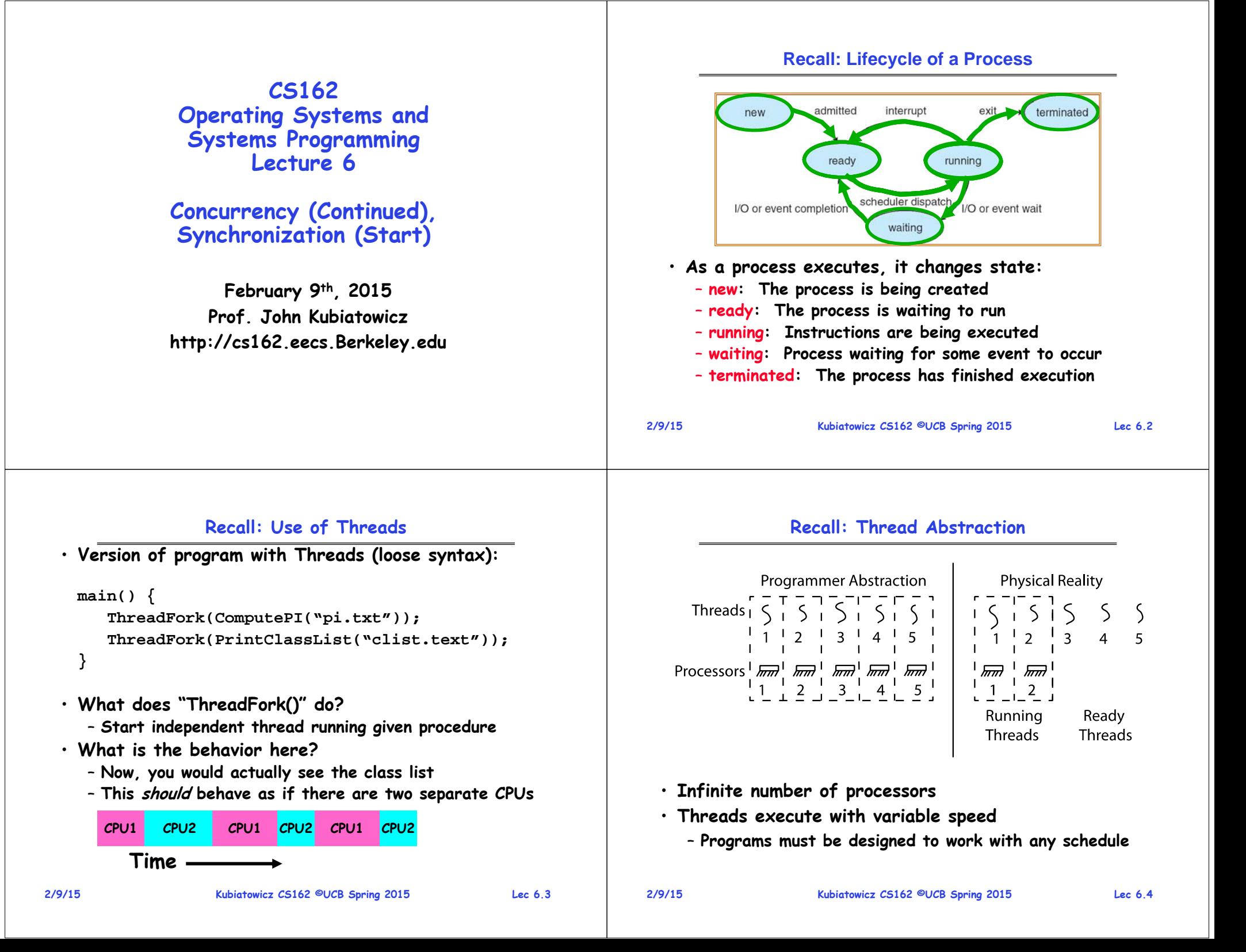

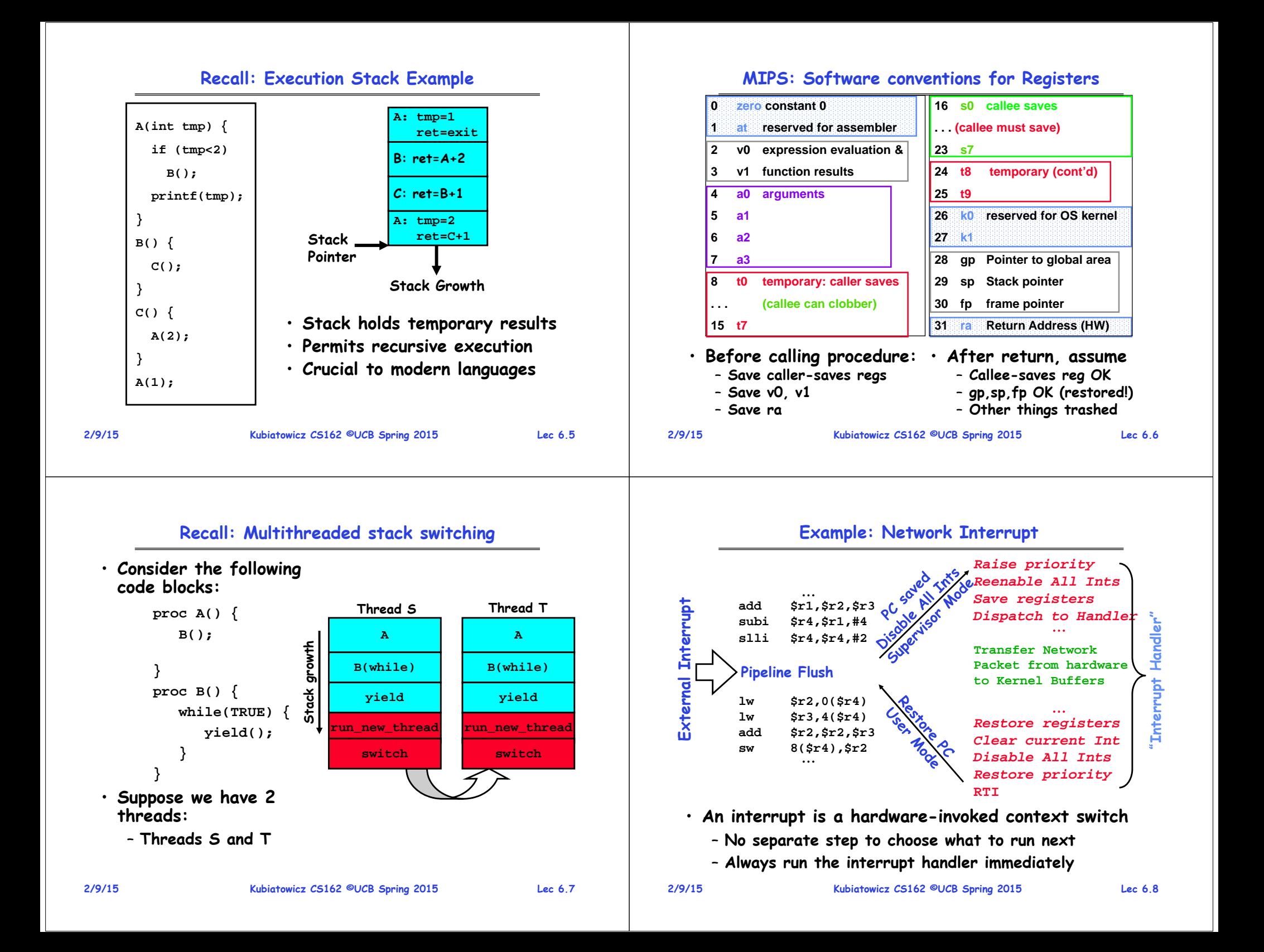

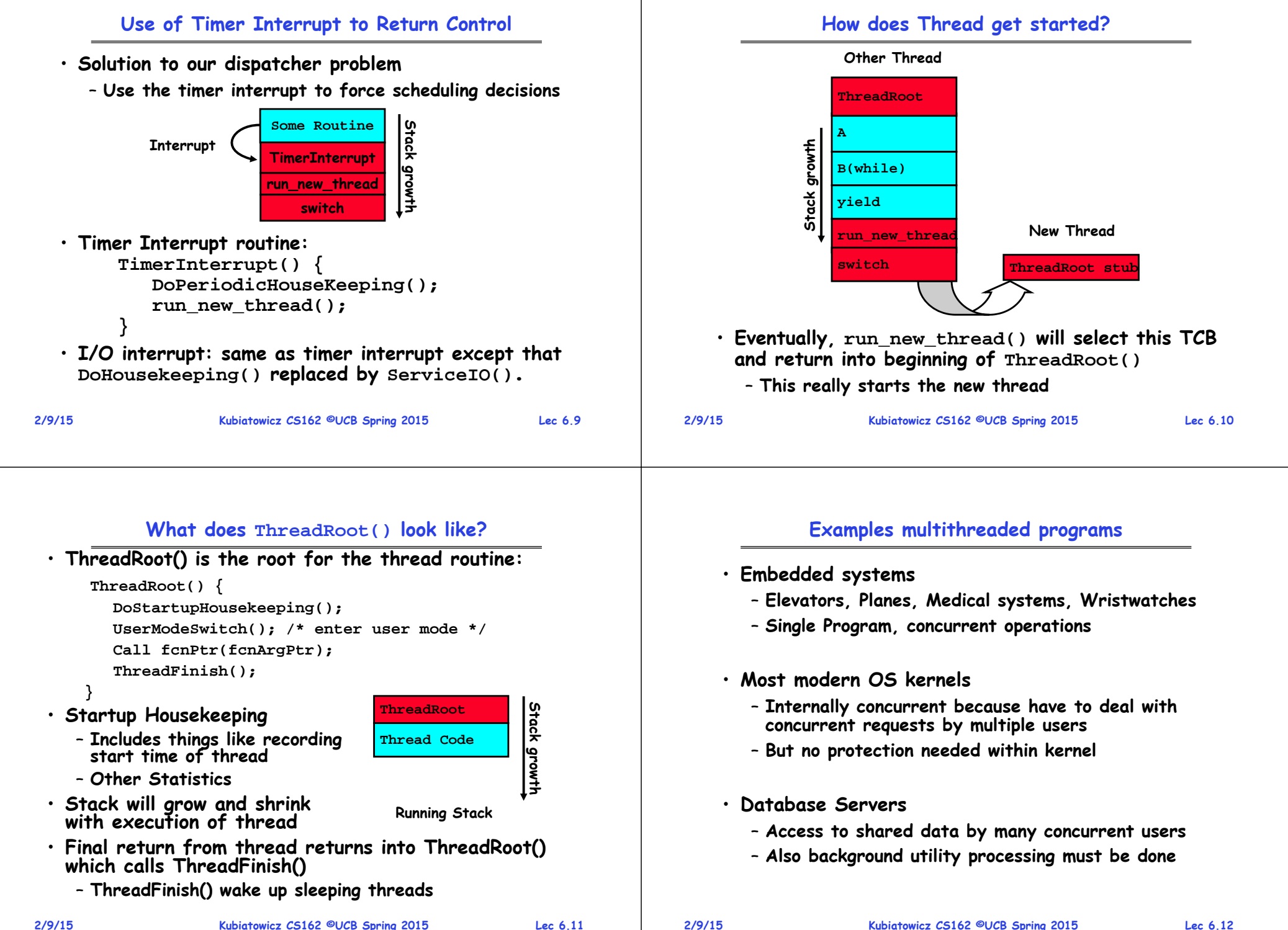

**2/9/15**

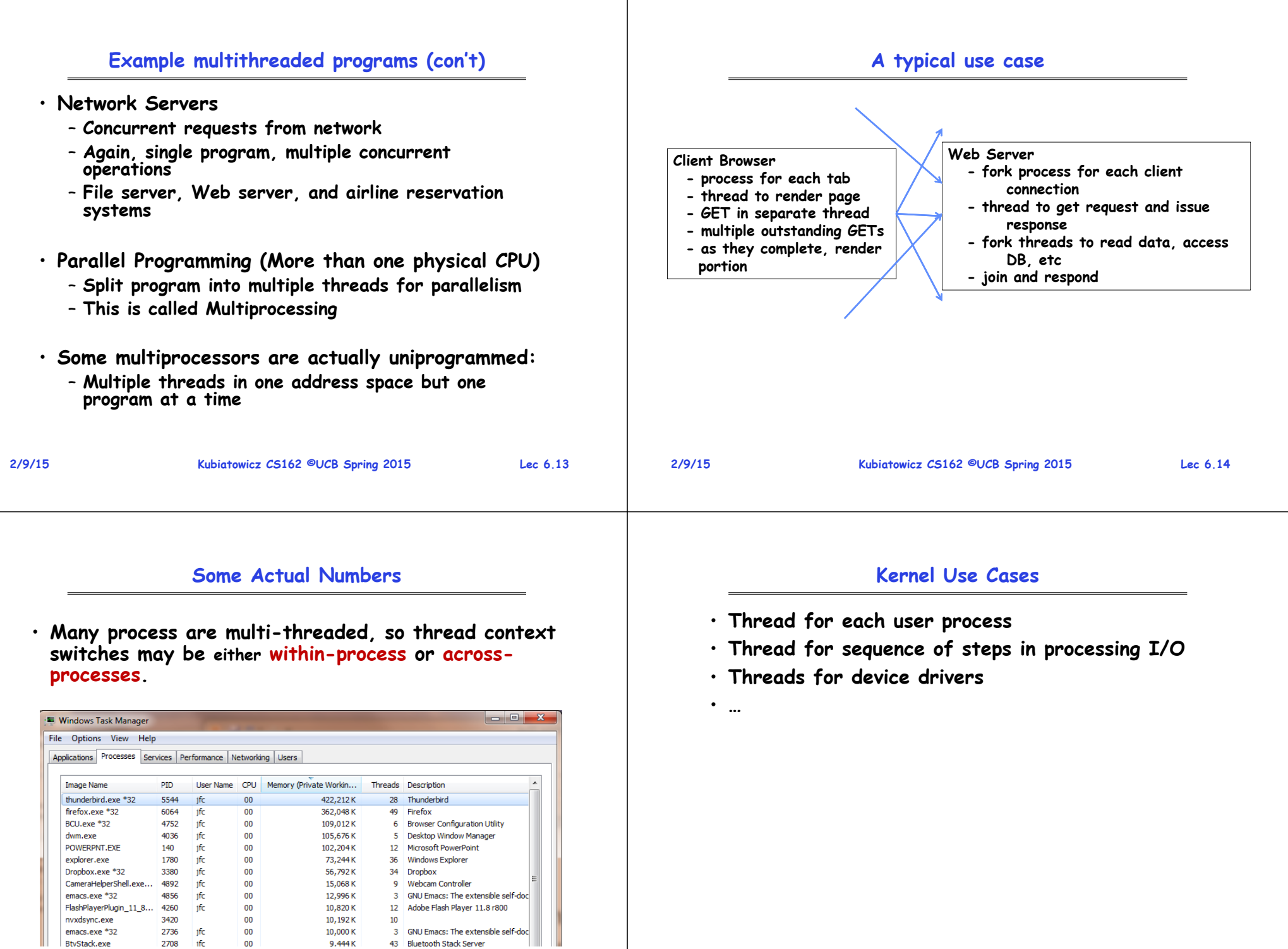

#### **Famous Quote WRT Scheduling: Dennis Richie Administrivia Dennis Richie, Unix V6, slp.c:** 2230 • **Group formation: should be completed** 2231 \* If the new process paused because it was 2232 \* swapped out, set the stack level to the last call  $2233$ – **Will handle stragglers tonight** \* to savu(u\_ssav). This means that the return 2234 \* which is executed immediately after the call to aretu 2235 \* actually returns from the last routine which did 2236 \* the savu. 2237 • **Project #1: Released!** 2238 \* You are not expected to understand this.  $2239$ – **Technically starts today** "If the new process paused because it was swapped out, set<br>the stack level to the last call to savu(u\_ssav). This means<br>that the return which is executed immediately after the call<br>to aretu actually returns from the last r – **Autograder should be up by tomorrow.** • **HW1 due today** – **Must be submitted via the recommended "push"**  "**You are not expected to understand this." mechanism through git Source: Dennis Ritchie, Unix V6 slp.c (context-switching code) as per The Unix Heritage Society(tuhs.org); gif by Eddie Koehler. Included by Ali R. Butt in CS3204 from Virginia Tech 2/9/15 Kubiatowicz CS162 ©UCB Spring 2015 Lec 6.17 2/9/15Kubiatowicz CS162 ©UCB Spring 2015 Lec 6.18**

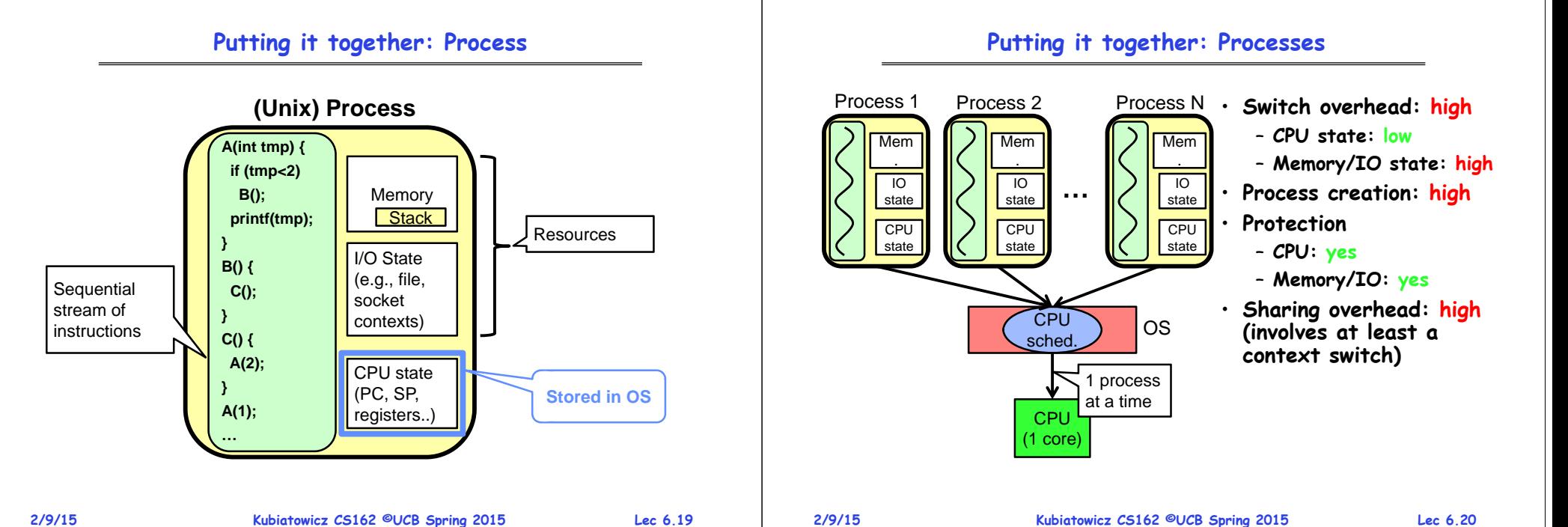

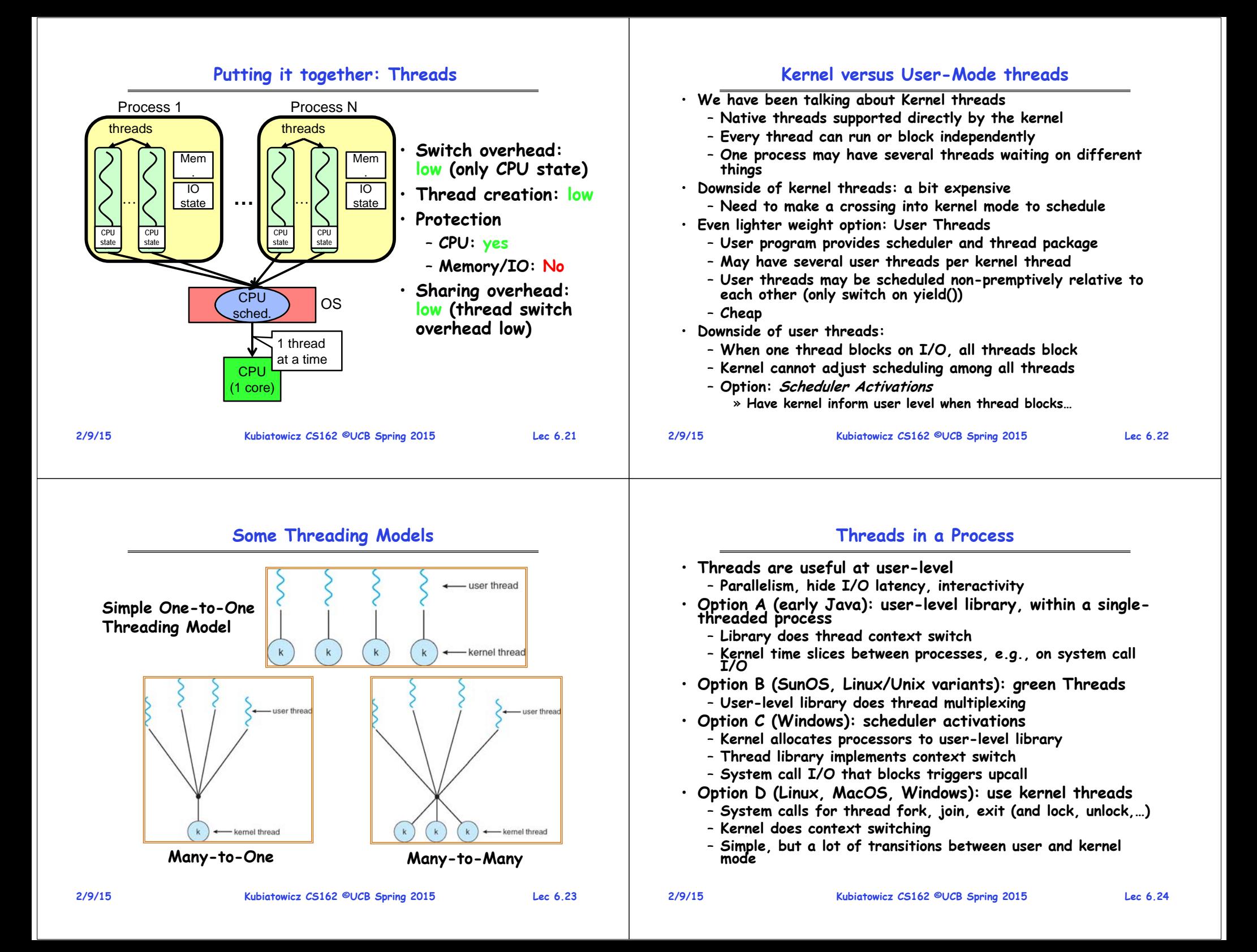

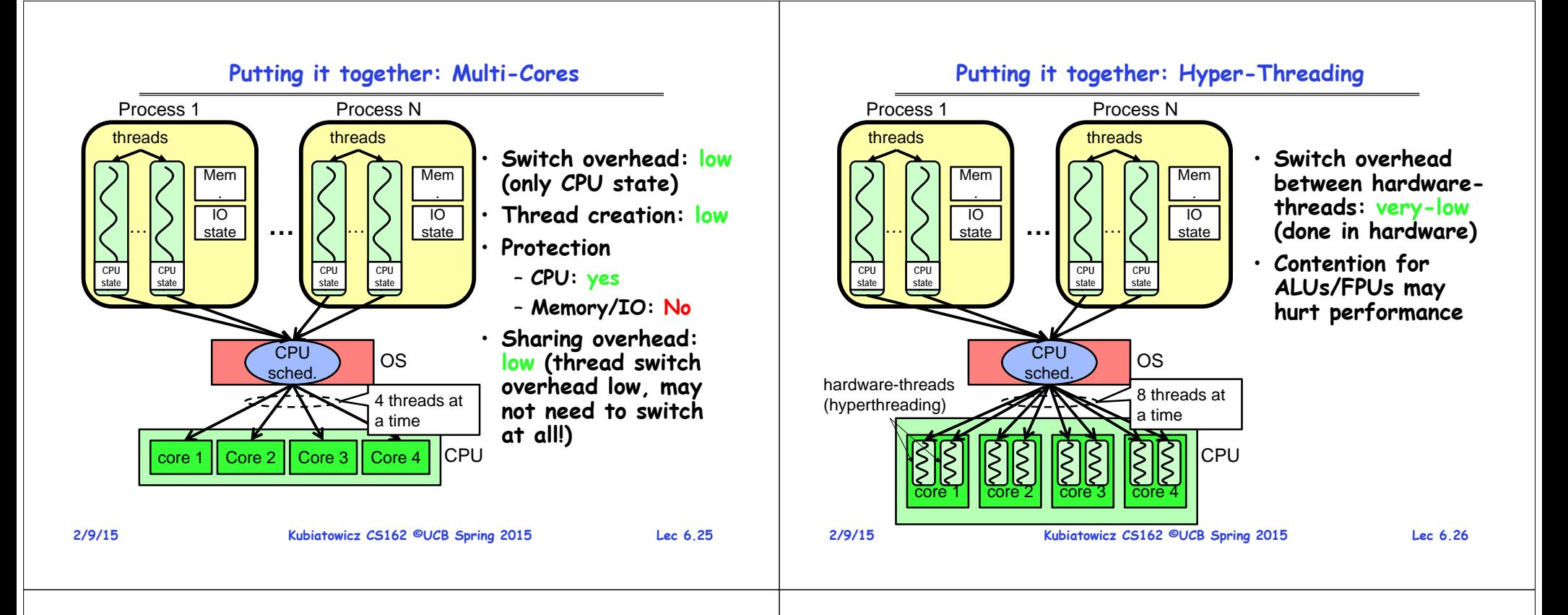

### **Multiprocessing vs Multiprogramming**

- **Remember Definitions:**
	- **Multiprocessing Multiple CPUs**
	- **Multiprogramming Multiple Jobs or Processes**
	- **Multithreading Multiple threads per Process**
- **What does it mean to run two threads "concurrently"?**
	- **Scheduler is free to run threads in any order and interleaving: FIFO, Random, …**
	- **Dispatcher can choose to run each thread to completion or time-slice in big chunks or small chunks**

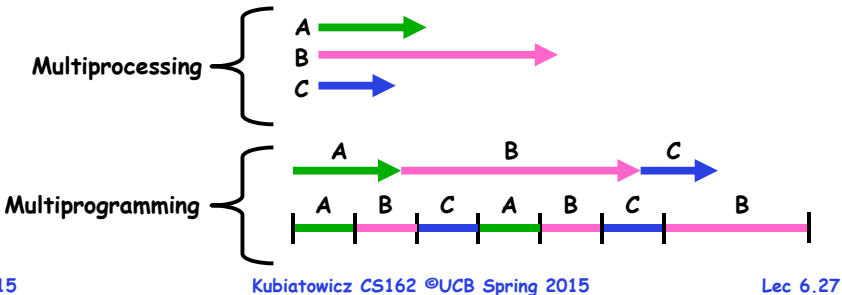

## **Single and Multithreaded Processes**

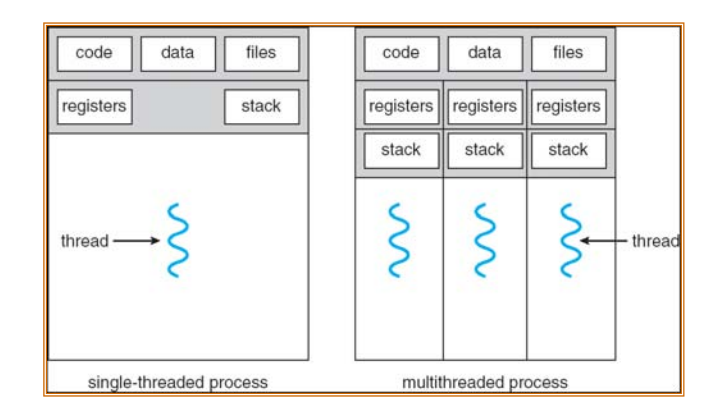

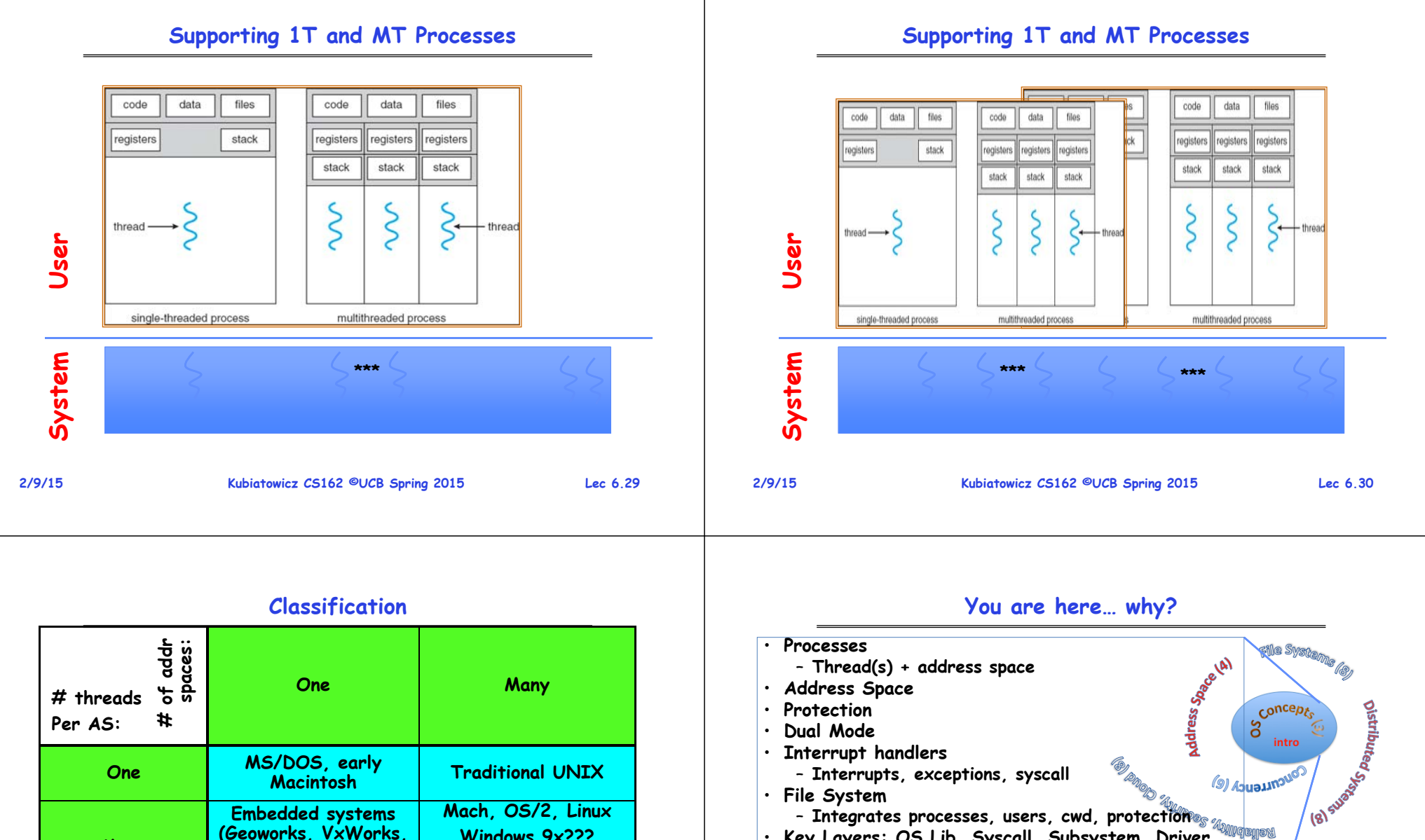

**Win NT to XP, Solaris, HP-UX, OS X JavaOS,etc) JavaOS, Pilot(PC) Many**

**Embedded systems (Geoworks, VxWorks,** 

- **Real operating systems have either**
	- **One or many address spaces**
- **One or many threads per address space**
- **Did Windows 95/98/ME have real memory protection?** – **No: Users could overwrite process tables/System DLLs**

•

**Windows 9x???**

- **File System**
- **Integrates processes, users, cwd, protection**
- **Key Layers: OS Lib, Syscall, Subsystem, Driver**
	- **User handler on OS descriptors**
- **Process control**
	- **fork, wait, signal, exec**
- **Communication through sockets**
	- **Integrates processes, protection, file ops, concurrency**
- •**Client-Server Protocol**
- **Concurrent Execution: Threads**
- **Scheduling**

**2/9/15**

### **Perspective on 'groking' 162**

### **Operating System as Design**

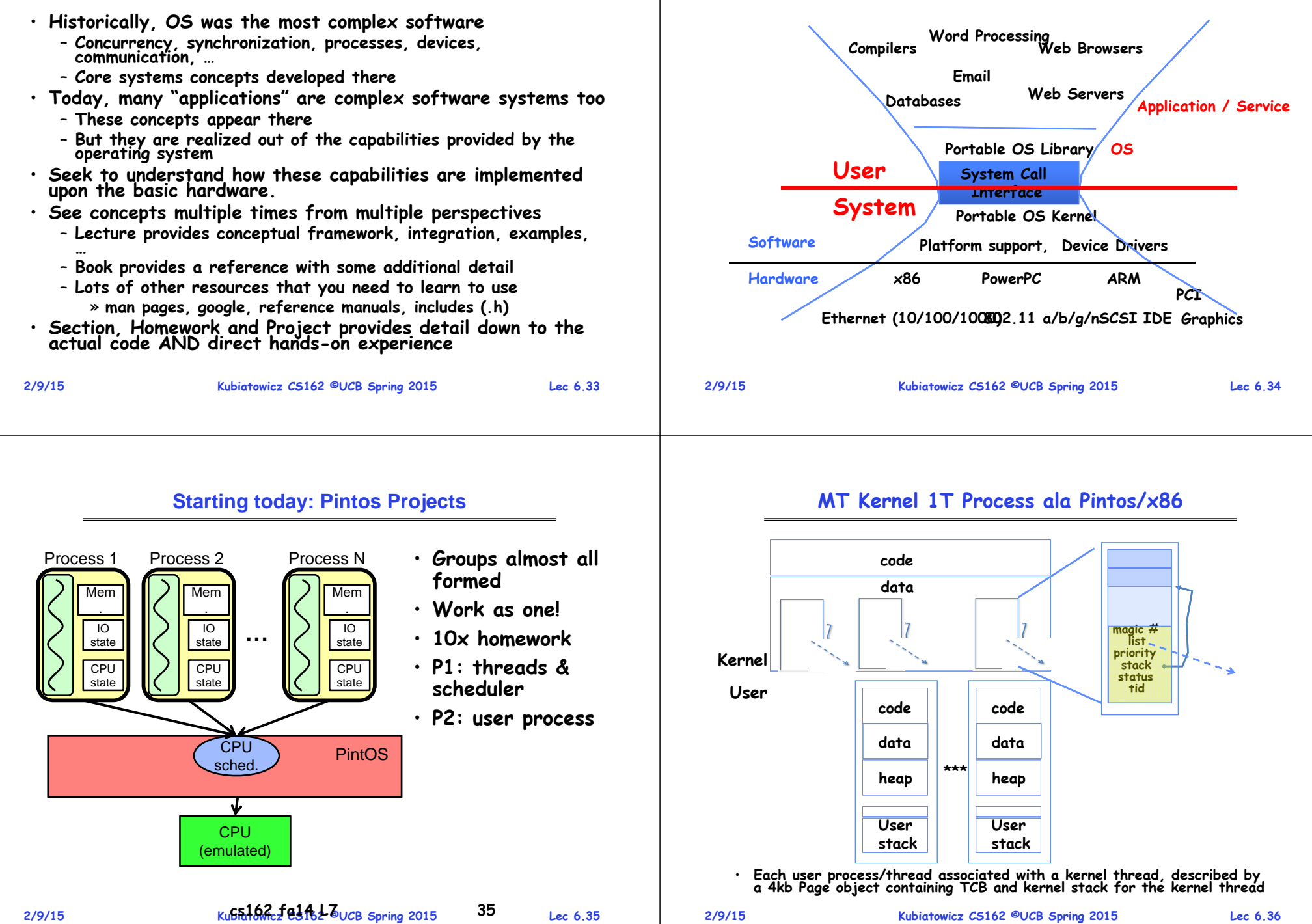

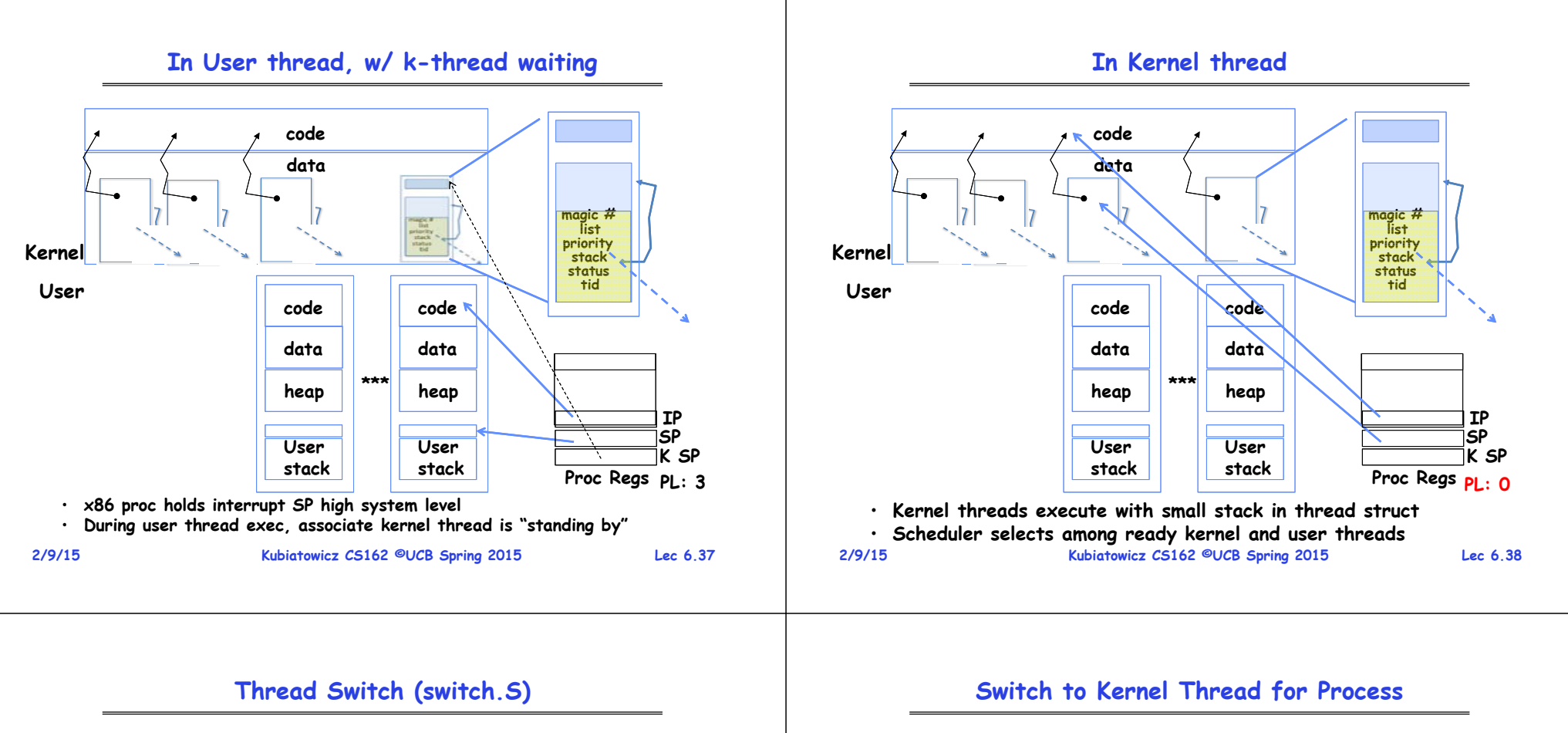

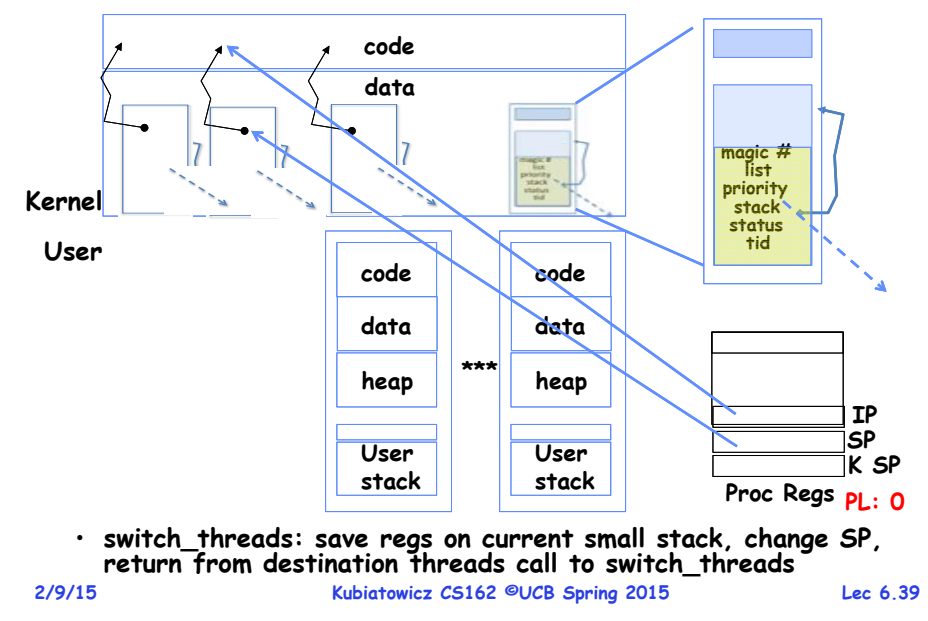

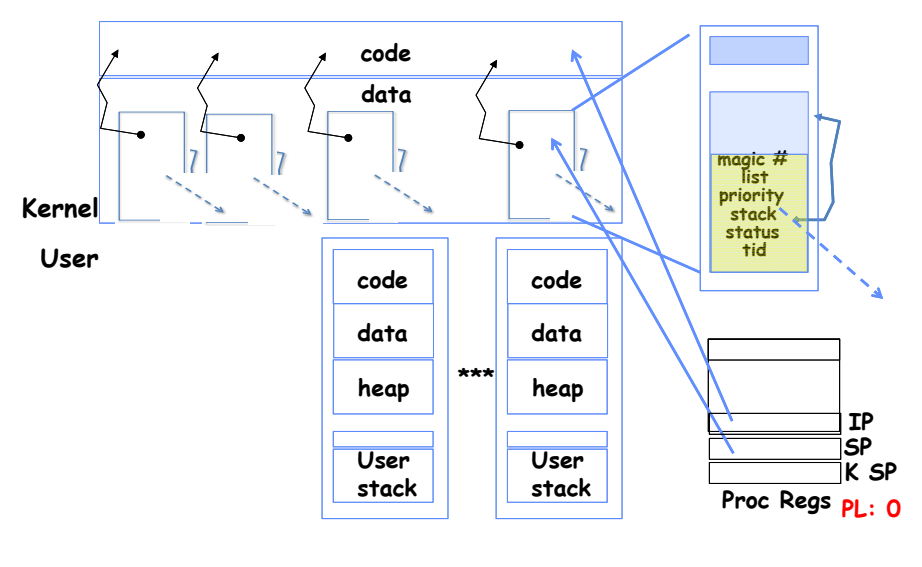

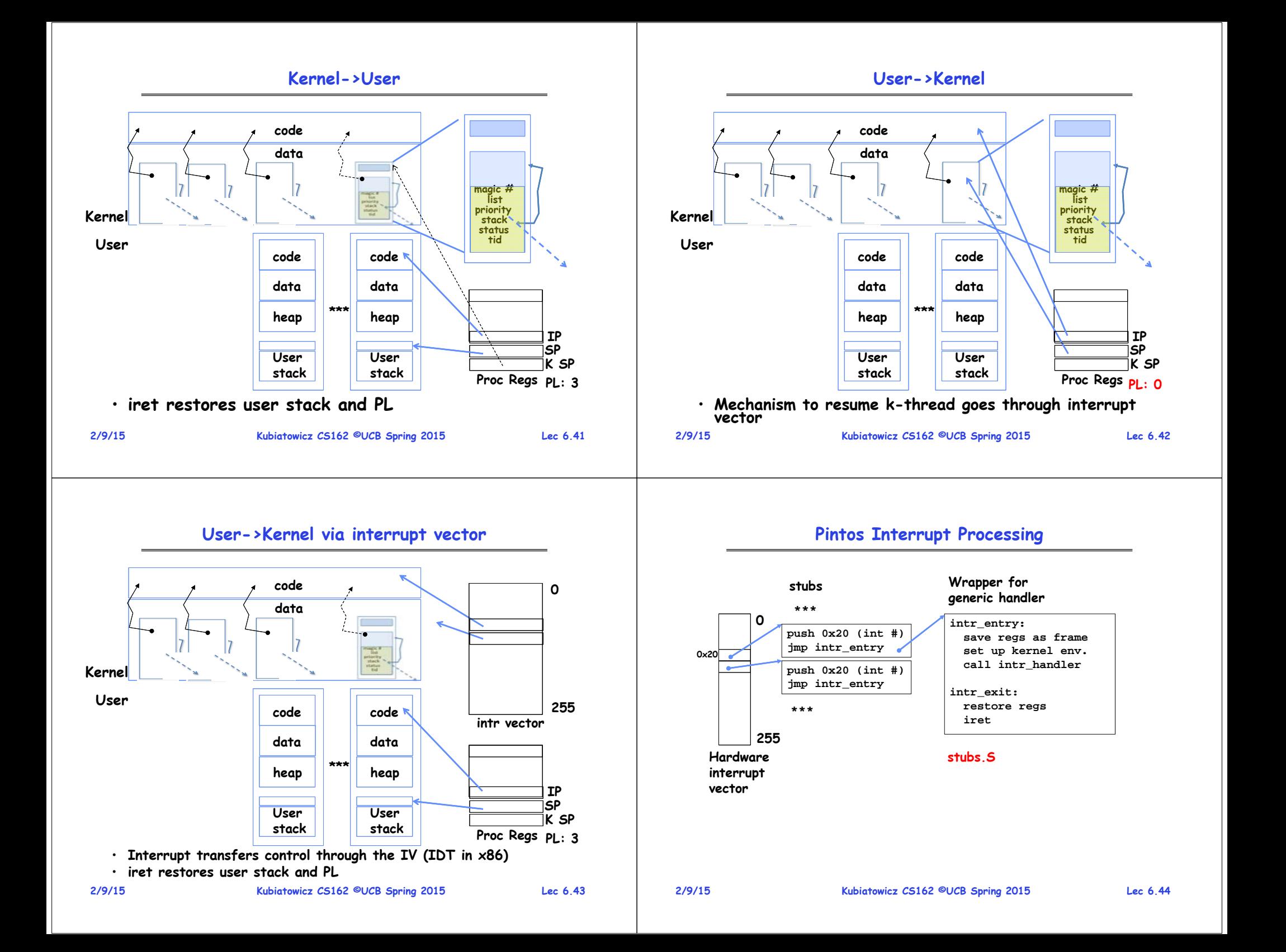

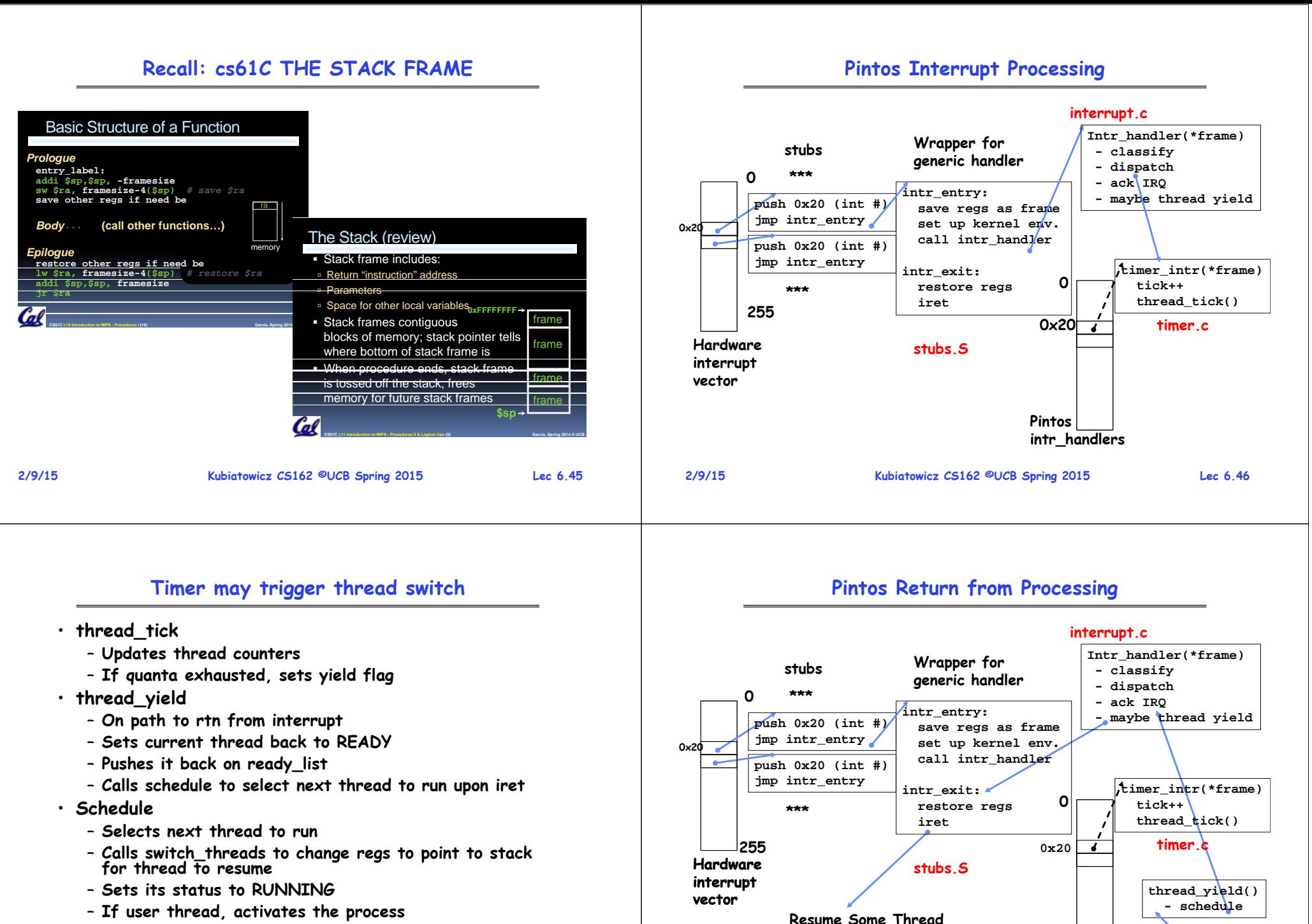

- **If user thread, activates the process**
- **Returns back to intr\_handler**

**Pintos intr\_handlers** **schedule() - switch**

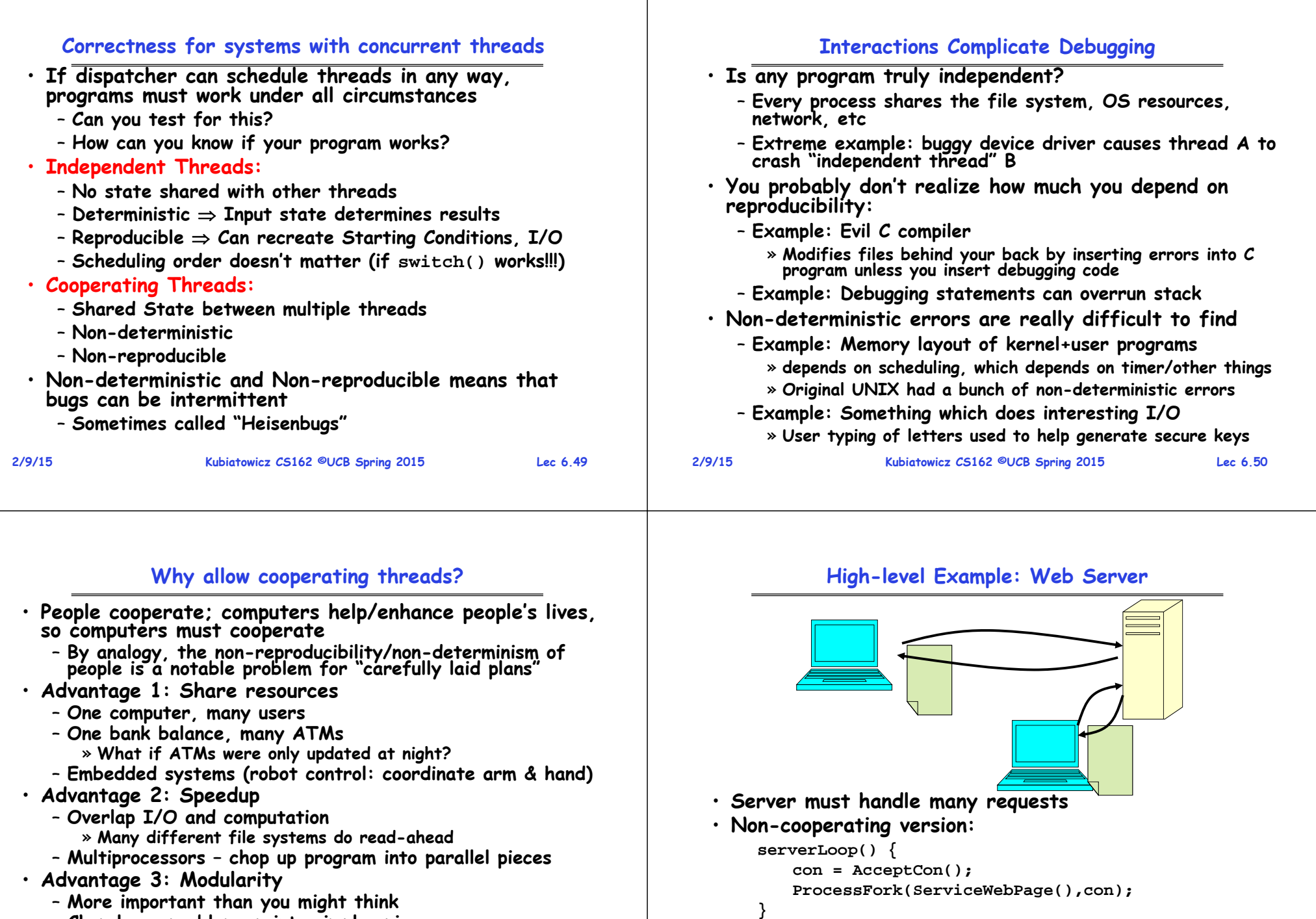

- **More important than you might think Chop large problem up into simpler pieces**
	- » **To compile, for instance, gcc calls cpp | cc1 | cc2 | as | ld**
	- » **Makes system easier to extend**

**2/9/15**

• **What are some disadvantages of this technique?**

### **Threaded Web Server**

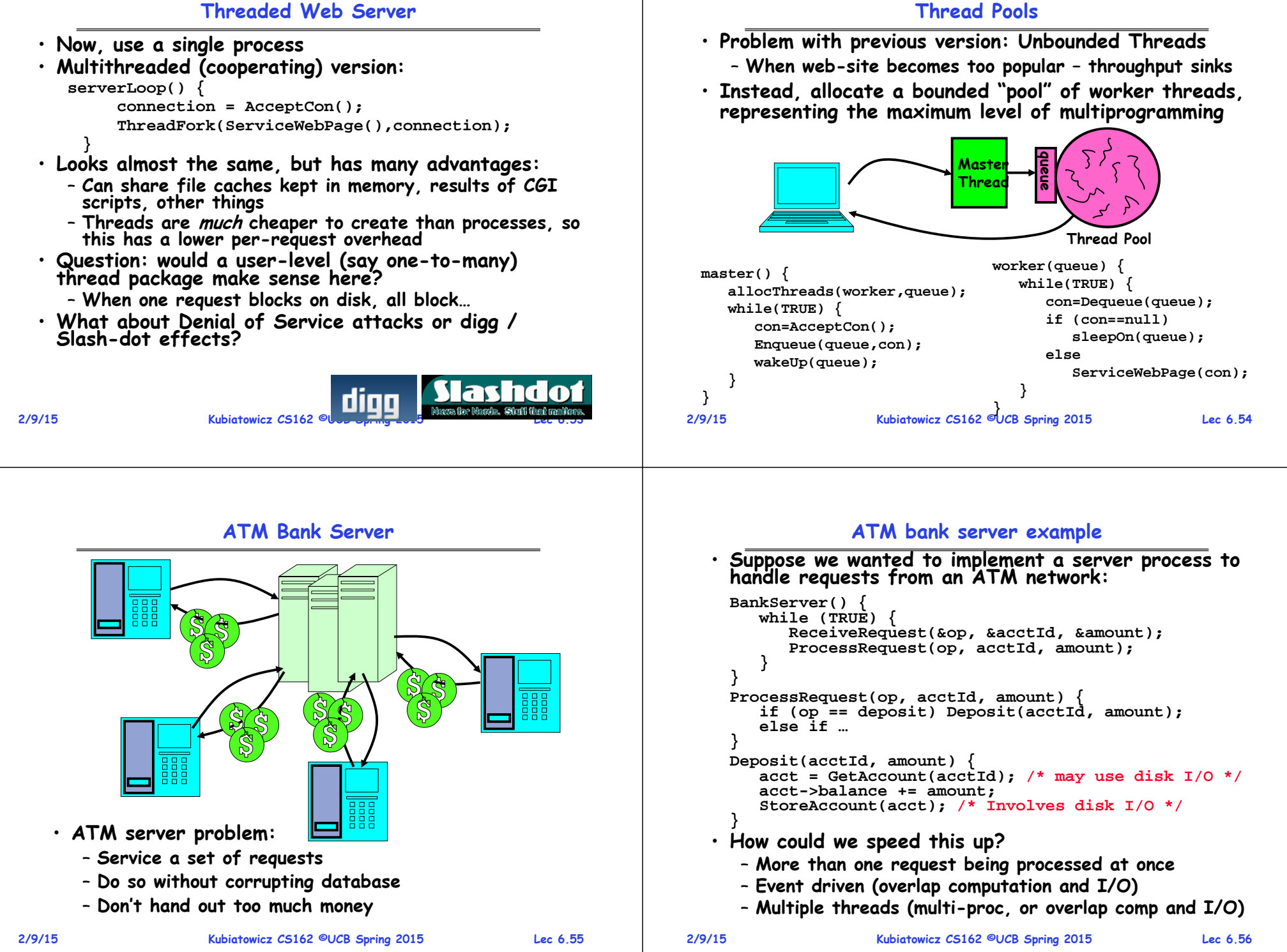

### **Event Driven Version of ATM server**

**2/9/15 Kubiatowicz CS162 ©UCB Spring 2015 Lec 6.57** • **Suppose we only had one CPU** – **Still like to overlap I/O with computation** – **Without threads, we would have to rewrite in eventdriven style** • **Example BankServer() { while(TRUE) { event = WaitForNextEvent(); if (event == ATMRequest) StartOnRequest(); else if (event == AcctAvail) ContinueRequest(); else if (event == AcctStored) FinishRequest(); } }** – **What if we missed a blocking I/O step?** – **What if we have to split code into hundreds of pieces which could be blocking?** – **This technique is used for graphical programming 2/9/15 Kubiatowicz CS162 ©UCB Spring 2015 Lec 6.58** • **Threads yield overlapped I/O and computation without "deconstructing" code into non-blocking fragments** – **One thread per request** • **Requests proceeds to completion, blocking as required: Deposit(acctId, amount) { acct = GetAccount(actId); /\* May use disk I/O \*/ acct->balance += amount; StoreAccount(acct); /\* Involves disk I/O \*/ }** • **Unfortunately, shared state can get corrupted: Thread 1 Thread 2load r1, acct->balance load r1, acct->balance add r1, amount2 store r1, acct->balance add r1, amount1 store r1, acct->balance**

### **Review: Multiprocessing vs Multiprogramming**

- **What does it mean to run two threads "concurrently"?**
	- **Scheduler is free to run threads in any order and interleaving: FIFO, Random, …**
	- **Dispatcher can choose to run each thread to completion or time-slice in big chunks or small chunks**

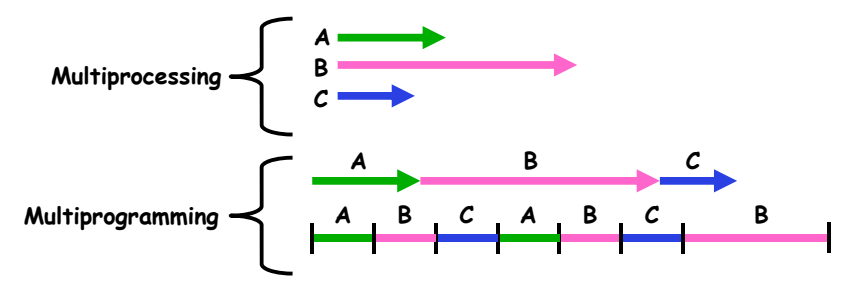

- **Also recall: Hyperthreading**
	- **Possible to interleave threads on a per-instruction basis**
	- **Keep this in mind for our examples (like multiprocessing)**

**2/9/15**

**Problem is at the lowest level**

• **Most of the time, threads are working on separate data, so scheduling doesn't matter:**

**Thread A Thread B** $x = 1$ ;  $y = 2$ ;

**Thread A Thread B** $x = 1$ ;  $y = 2$ ;  $x = y+1$ ;<br> $y = y*2$ ;

• **However, What about (Initially, y = 12):**

– **What are the possible values of x?** 

– **X could be 1 or 2 (non-deterministic!)** – **Could even be 3 for serial processors:** » **Thread A writes 0001, B writes 0010.**  » **Scheduling order ABABABBA yields 3!**

• **Or, what are the possible values of x below? Thread A Thread B** $x = 1$ ;<br> $x = 2$ ;

**Can Threads Make This Easier?**

#### **Atomic Operations**

• **Threaded programs must work for all interleavings of thread instruction sequences** • **To understand a concurrent program, we need to know what the underlying indivisible operations are!** – **Cooperating threads inherently non-deterministic and non-reproducible** • **Atomic Operation: an operation that always runs to completion or not at all** – **Really hard to debug unless carefully designed!** - It is indivisible: it cannot be stopped in the middle and • **Example: Therac-25** state cannot be modified by someone else in the middle – **Machine for radiation therapy** – **Fundamental building block – if no atomic operations, then have no way for threads to work together** » **Software control of electron accelerator and electron beam/** • **On most machines, memory references and assignments (i.e. loads and stores) of words are atomic Xray production** emergene<br>switch » **Software control of dosage** – **Consequently – weird example that produces "3" on previous slide can't happen** – **Software errors caused the death of several patients** » **A series of race conditions on**  • **Many instructions are not atomic shared variables and poor software design** – **Double-precision floating point store often not atomic** Figure 1. Typical Therac-25 facility » **"They determined that data entry speed during editing was the key factor in producing the error condition: If the prescription data was edited at a fast pace, the overdose occurred."** – **VAX and IBM 360 had an instruction to copy a whole array 2/9/15 Kubiatowicz CS162 ©UCB Spring 2015 Lec 6.61 2/9/15Kubiatowicz CS162 ©UCB Spring 2015 Lec 6.62**

# **Space Shuttle Example**

- **Original Space Shuttle launch aborted 20 minutes before scheduled launch**
- **Shuttle has five computers:**
	- **Four run the "Primary Avionics Software System" (PASS)**
		- » **Asynchronous and real-time**
		- » **Runs all of the control systems**
	- » **Results synchronized and compared every 3 to 4 ms**
	- **The Fifth computer is the "Backup Flight System" (BFS)**
		- » **stays synchronized in case it is needed**
		- » **Written by completely different team than PASS**
- **Countdown aborted because BFS disagreed with PASS**
	- **A 1/67 chance that PASS was out of sync one cycle**
	- **Bug due to modifications in initialization code of PASS** » **A delayed init request placed into timer queue**
		- » **As a result, timer queue not empty at expected time to force use of hardware clock**
	- **Bug not found during extensive simulation**

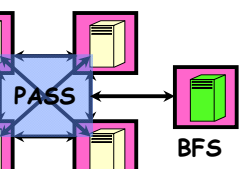

- **Another Concurrent Program Example**
- **Two threads, A and B, compete with each other**
	- **One tries to increment a shared counter**
	- **The other tries to decrement the counter**

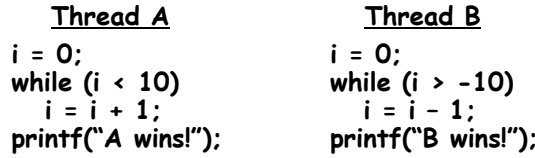

- **Assume that memory loads and stores are atomic, but incrementing and decrementing are not atomic**
- **Who wins? Could be either**

**2/9/15**

- **Is it guaranteed that someone wins? Why or why not?**
- **What it both threads have their own CPU running at same speed? Is it guaranteed that it goes on forever?**

Therapy room

# **Correctness Requirements**

## **Hand Simulation Multiprocessor Example**

### **Motivation: "Too much milk"**

- **Great thing about OS's – analogy between problems in OS and problems in real life**
	- **Help you understand real life problems better**
	- **But, computers are much stupider than people**
- **Example: People need to coordinate:**

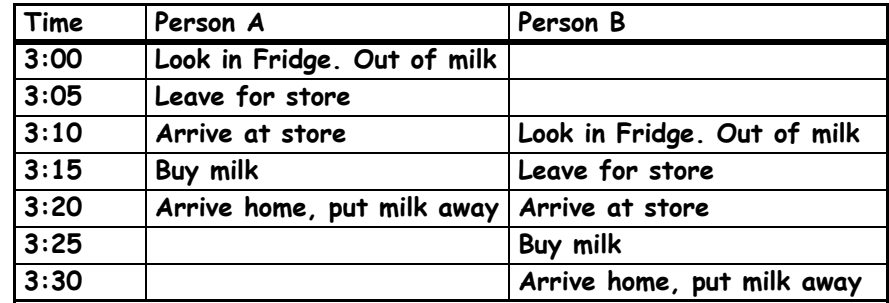

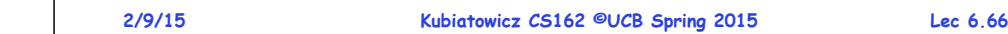

### **Definitions**

**Yes! Unlikely, but if you depending on it not happening, it will and your system will break…**

**Kubiatowicz CS162 ©UCB Spring 2015 Lec 6.65**

- **Synchronization: using atomic operations to ensure cooperation between threads**
	- **For now, only loads and stores are atomic**
	- **We are going to show that its hard to build anything useful with only reads and writes**
- **Mutual Exclusion: ensuring that only one thread does a particular thing at a time**
	- **One thread excludes the other while doing its task**
- **Critical Section: piece of code that only one thread can execute at once. Only one thread at a time will get into this section of code.**
	- **Critical section is the result of mutual exclusion**
	- **Critical section and mutual exclusion are two ways of describing the same thing.**

### **More Definitions**

- **Lock: prevents someone from doing something**
	- **Lock before entering critical section and before accessing shared data**

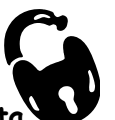

- **Unlock when leaving, after accessing shared data**
- **Wait if locked**

#### » **Important idea: all synchronization involves waiting**

- **For example: fix the milk problem by putting a key on the refrigerator**
	- **Lock it and take key if you are going to go buy milk**
	- **Fixes too much: roommate angry if only wants OJ**

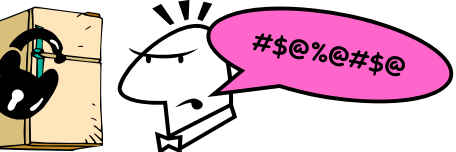

– **Of Course – We don't know how to make a lock yet**

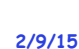

**2/9/15**

**2/9/15**

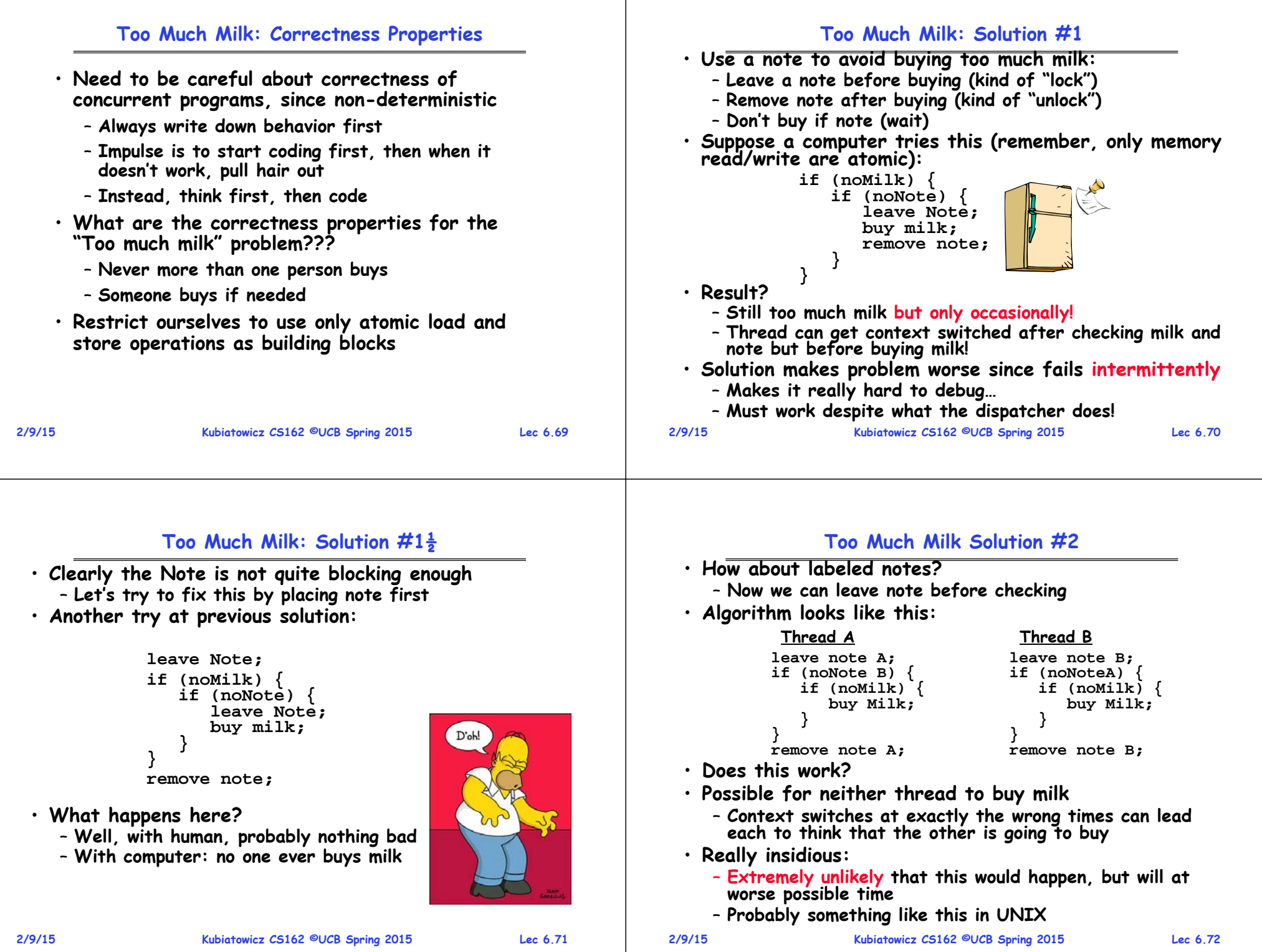

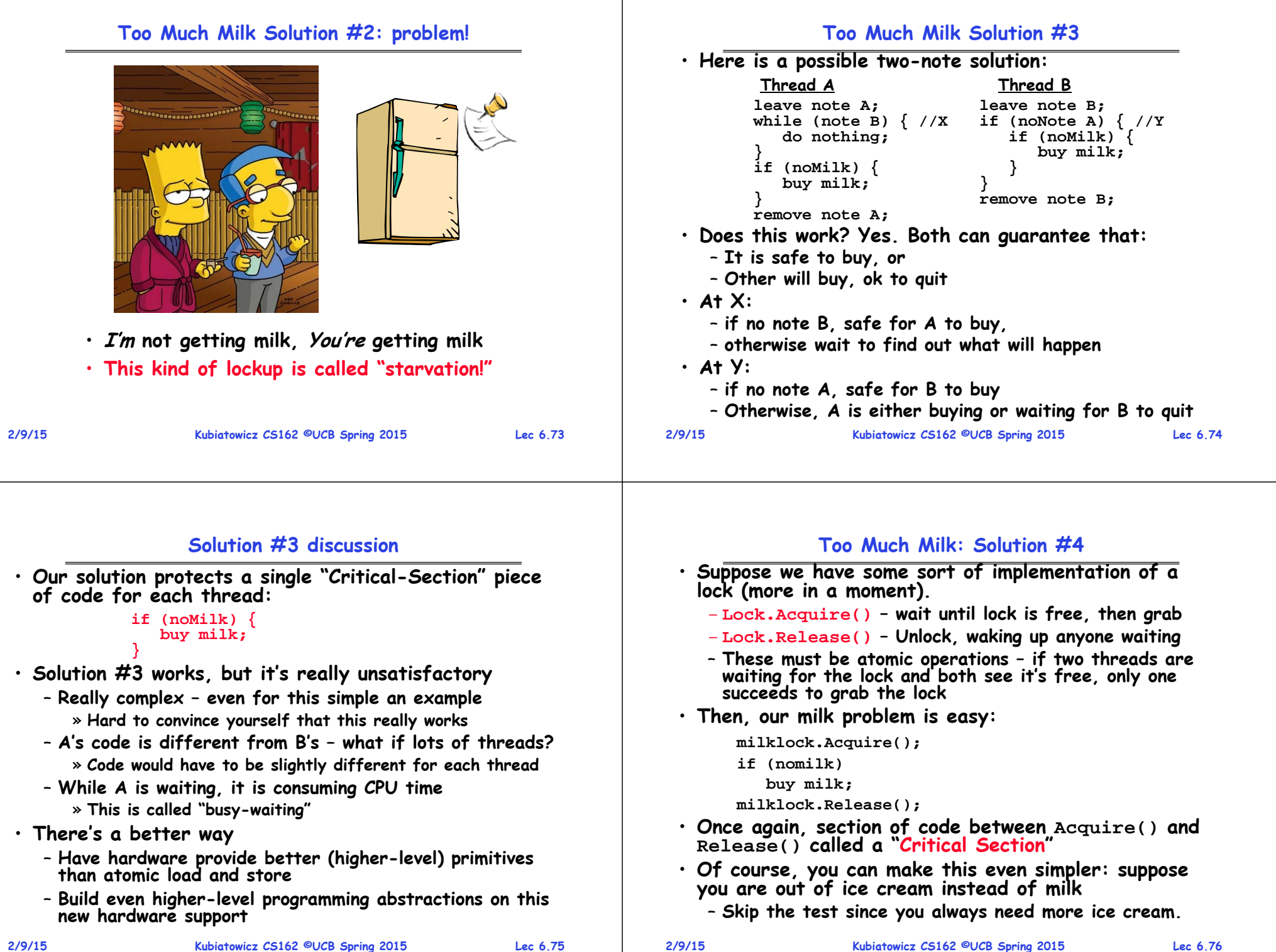

**Kubiatowicz CS162 ©UCB Spring 2015 Lec 6.76**

### **Where are we going with synchronization?**

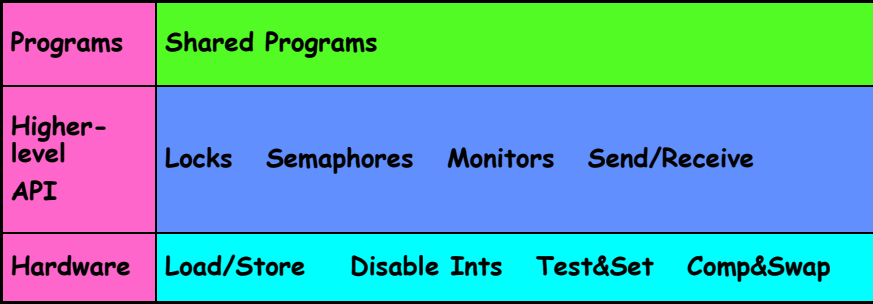

- **We are going to implement various higher-level synchronization primitives using atomic operations**
	- **Everything is pretty painful if only atomic primitives are load and store**
	- **Need to provide primitives useful at user-level**

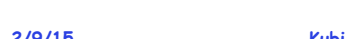

**Summary (1 of 2)**

- **Processes have two parts**
	- **Threads (Concurrency)**
	- **Address Spaces (Protection)**
- **Concurrency accomplished by multiplexing CPU Time:**
	- **Unloading current thread (PC, registers)**
	- **Loading new thread (PC, registers)**
	- **Such context switching may be voluntary (yield(), I/O operations) or involuntary (timer, other interrupts)**
- **Protection accomplished restricting access:**
	- **Memory mapping isolates processes from each other**
	- **Dual-mode for isolating I/O, other resources**
- **Various Textbooks talk about processes** 
	- **When this concerns concurrency, really talking about thread portion of a process**
	- **When this concerns protection, talking about address space portion of a process**

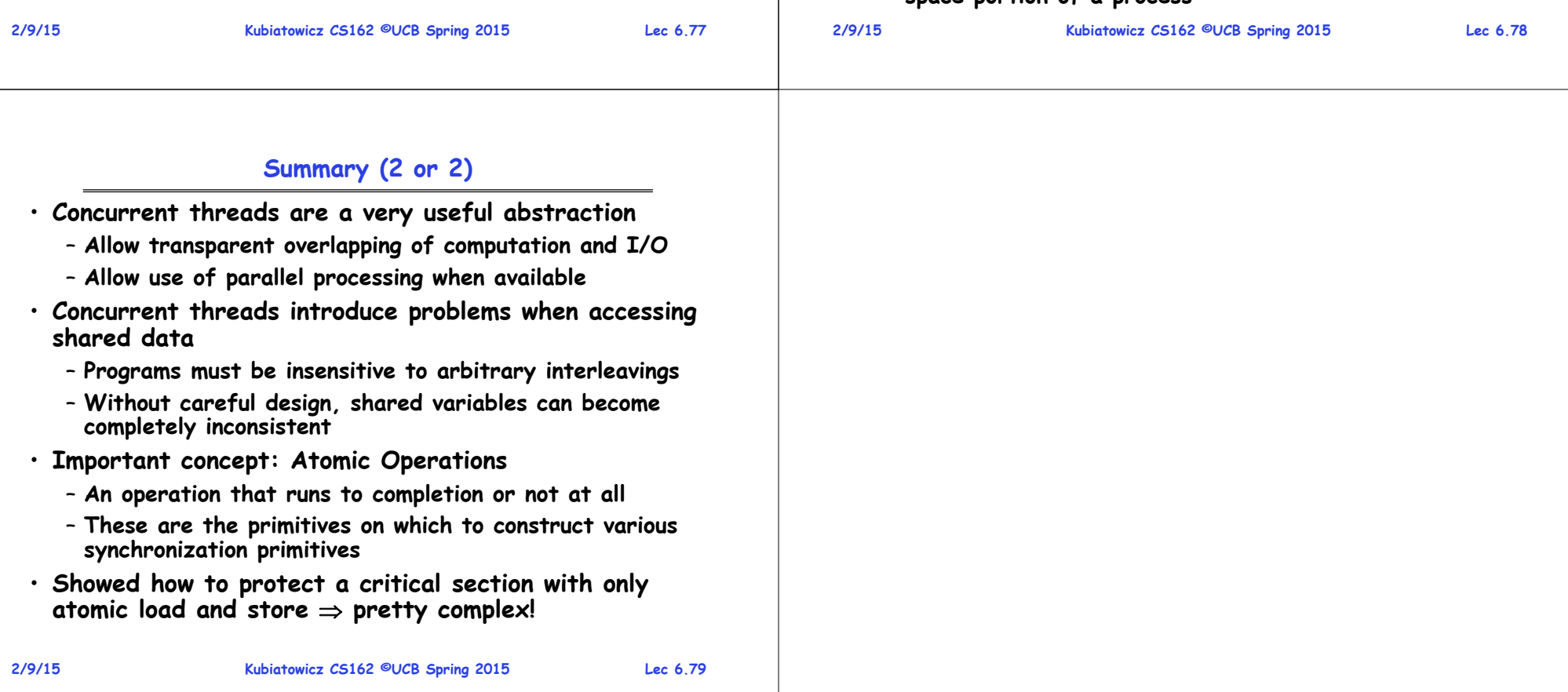